## 〈進擊的美食〉簡案

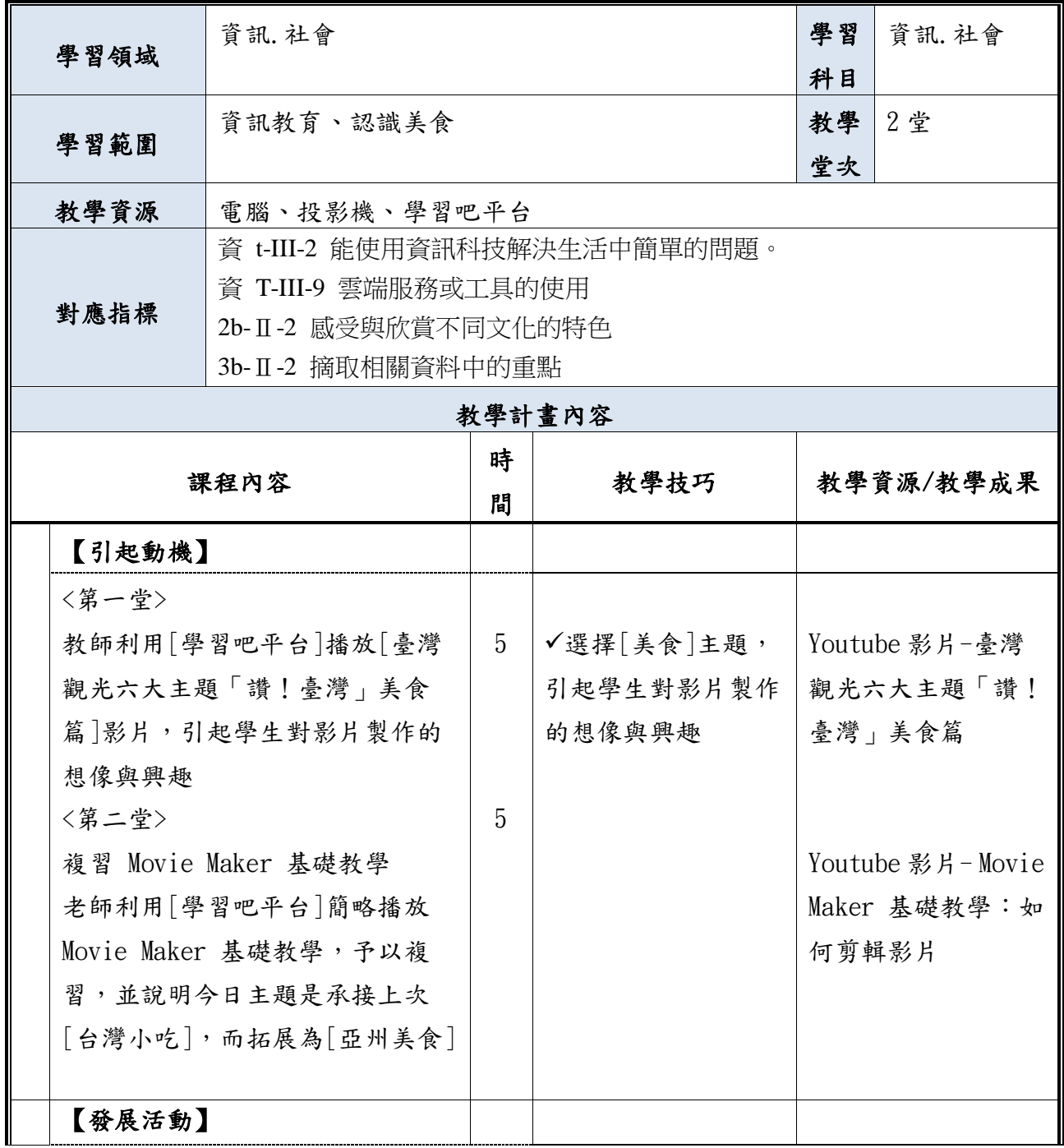

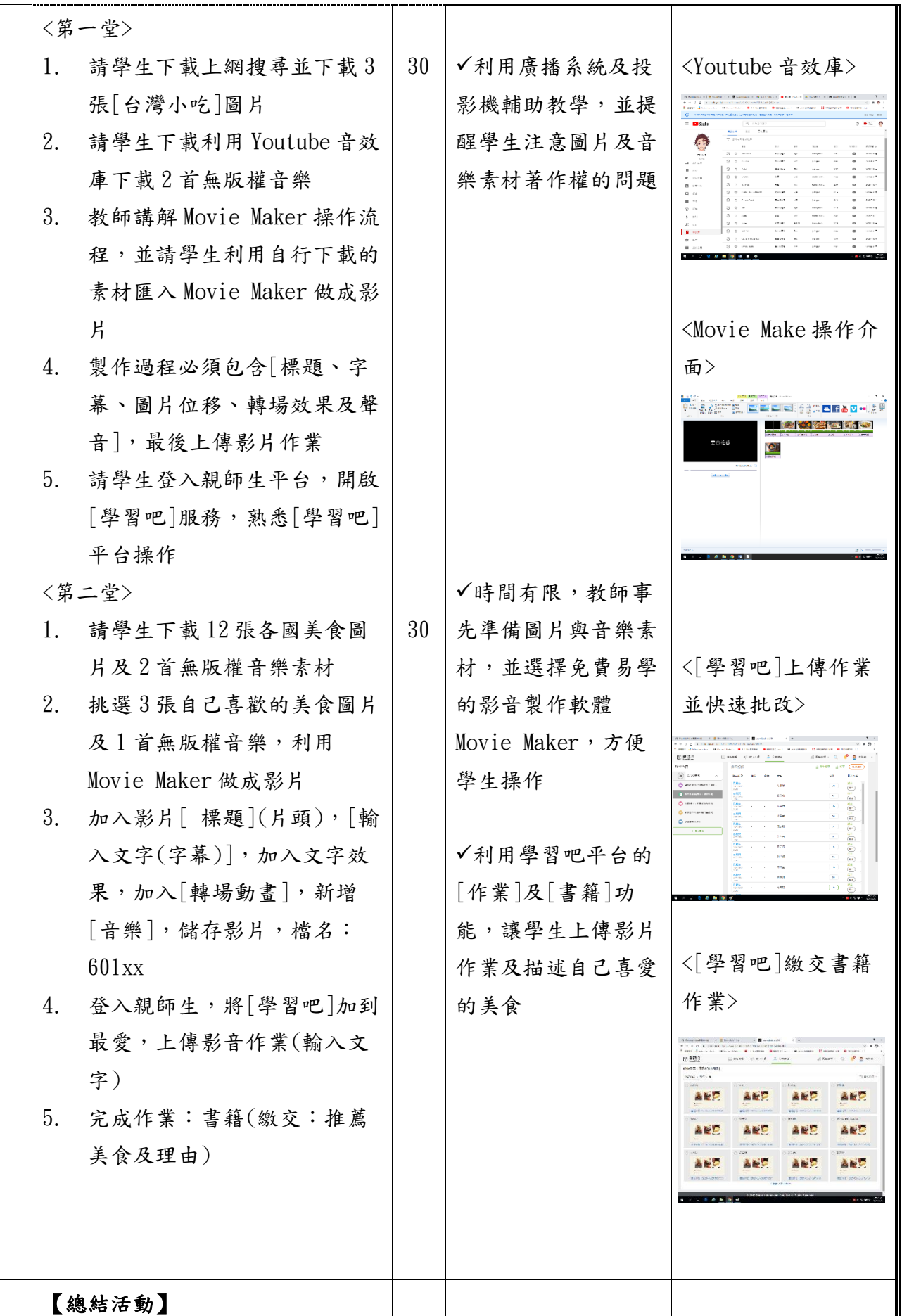

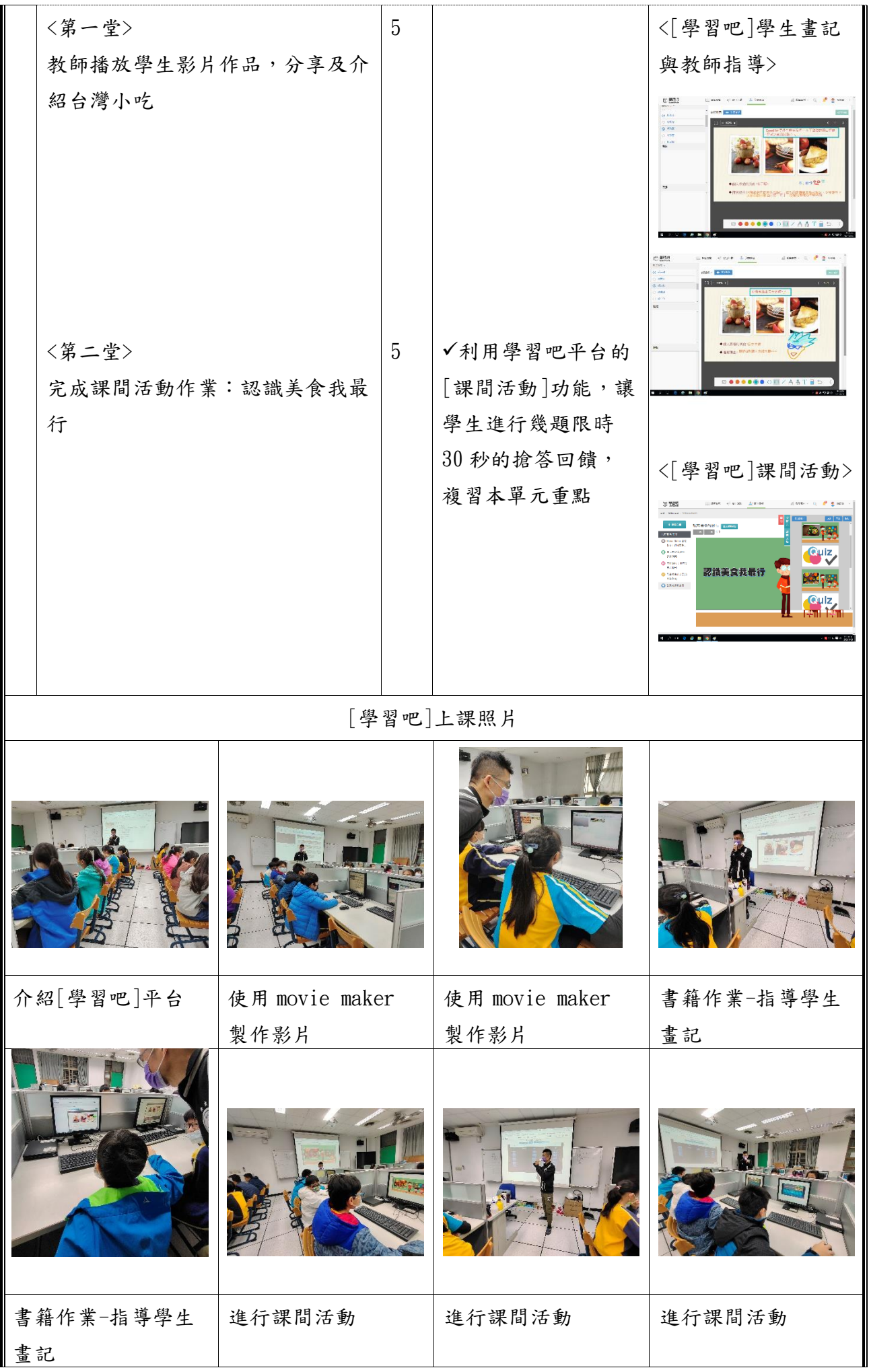